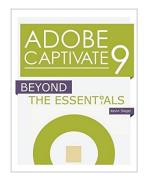

### **Adobe Captivate 9: Beyond The Essentials**

By Kevin Siegel

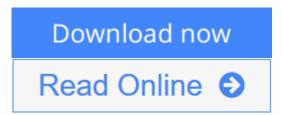

#### Adobe Captivate 9: Beyond The Essentials By Kevin Siegel

By following step-by-step instructions, you will improve your Captivate screen recording skills via project templates and by pre-editing your text captions. You'll learn how to record and edit video demos that allow you to capture screen actions in real-time. After importing quiz questions into Captivate using the GIFT format, you'll learn how to create random quizzes using question pools and random question slides. Is creating responsive eLearning a hot topic in your corporate training initiative? You'll learn how to create lessons that automatically reflow to fit just about any kind of display (including desktops, laptops, tablets, and smart phones). You'll fine-tune your Captivate production skills by leveraging object styles, master slides, themes, and advanced actions. You'll engage your learners like never before by using variables, widgets, and learner interactions (including drag and drop). You will also learn how to create branching scenarios that allow learners to plot their own path through your content. Ensure your eLearning can be used by people with disabilities by adding such 508-compliant features as accessibility text, keyboard shortcuts, and closed captions. Enable Captivate's reporting features and, along the way, learn about Learning Management Systems, SCORM, SCORM Cloud, AICC, TinCan, SCOs, Manifests, and content packages. This book features: Captivate projects, images, audio files, and other assets to get started | Dozens of step-by-step, hands-on activities | Hundreds of screen captures | Confidence Checks to challenge your new skills

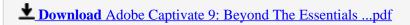

Read Online Adobe Captivate 9: Beyond The Essentials ...pdf

## **Adobe Captivate 9: Beyond The Essentials**

By Kevin Siegel

#### Adobe Captivate 9: Beyond The Essentials By Kevin Siegel

By following step-by-step instructions, you will improve your Captivate screen recording skills via project templates and by pre-editing your text captions. You'll learn how to record and edit video demos that allow you to capture screen actions in real-time. After importing quiz questions into Captivate using the GIFT format, you'll learn how to create random quizzes using question pools and random question slides. Is creating responsive eLearning a hot topic in your corporate training initiative? You'll learn how to create lessons that automatically reflow to fit just about any kind of display (including desktops, laptops, tablets, and smart phones). You'll fine-tune your Captivate production skills by leveraging object styles, master slides, themes, and advanced actions. You'll engage your learners like never before by using variables, widgets, and learner interactions (including drag and drop). You will also learn how to create branching scenarios that allow learners to plot their own path through your content. Ensure your eLearning can be used by people with disabilities by adding such 508-compliant features as accessibility text, keyboard shortcuts, and closed captions. Enable Captivate's reporting features and, along the way, learn about Learning Management Systems, SCORM, SCORM Cloud, AICC, TinCan, SCOs, Manifests, and content packages. This book features: Captivate projects, images, audio files, and other assets to get started | Dozens of step-by-step, hands-on activities | Hundreds of screen captures | Confidence Checks to challenge your new skills

#### Adobe Captivate 9: Beyond The Essentials By Kevin Siegel Bibliography

Sales Rank: #690022 in Books
Published on: 2016-01-04
Original language: English

• Number of items: 1

• Dimensions: 11.02" h x .54" w x 8.50" l, 1.32 pounds

• Binding: Paperback

• 256 pages

**▶ Download** Adobe Captivate 9: Beyond The Essentials ...pdf

Read Online Adobe Captivate 9: Beyond The Essentials ...pdf

#### Download and Read Free Online Adobe Captivate 9: Beyond The Essentials By Kevin Siegel

#### **Editorial Review**

About the Author

Kevin Siegel is the founder and president of IconLogic, Inc. He has written hundreds of step-by-step computer training books on applications such as Adobe Captivate, Articulate Storyline, Adobe RoboHelp, Adobe Presenter, Adobe Technical Communication Suite, Adobe Dreamweaver, Adobe InDesign, Microsoft Word, Microsoft PowerPoint, QuarkXPress, and TechSmith Camtasia Studio.

Kevin spent five years in the U.S. Coast Guard as an award-winning photojournalist and has nearly three decades of experience as a print publisher, technical writer, instructional designer, and eLearning developer. He is a certified technical trainer, a veteran classroom instruct

#### **Users Review**

#### From reader reviews:

#### **Larry Parrish:**

What do you regarding book? It is not important along? Or just adding material when you need something to explain what the one you have problem? How about your free time? Or are you busy man? If you don't have spare time to perform others business, it is gives you the sense of being bored faster. And you have free time? What did you do? Every individual has many questions above. They have to answer that question because just their can do in which. It said that about reserve. Book is familiar on every person. Yes, it is appropriate. Because start from on guardería until university need this specific Adobe Captivate 9: Beyond The Essentials to read.

#### **Dennis Bryant:**

Your reading 6th sense will not betray you actually, why because this Adobe Captivate 9: Beyond The Essentials guide written by well-known writer whose to say well how to make book which might be understand by anyone who have read the book. Written throughout good manner for you, still dripping wet every ideas and composing skill only for eliminate your own personal hunger then you still skepticism Adobe Captivate 9: Beyond The Essentials as good book but not only by the cover but also through the content. This is one book that can break don't judge book by its handle, so do you still needing a different sixth sense to pick this specific!? Oh come on your reading through sixth sense already alerted you so why you have to listening to one more sixth sense.

#### John Razo:

Reading a book to get new life style in this year; every people loves to read a book. When you examine a book you can get a lots of benefit. When you read guides, you can improve your knowledge, due to the fact book has a lot of information in it. The information that you will get depend on what sorts of book that you have read. If you need to get information about your research, you can read education books, but if you act like you want to entertain yourself you are able to a fiction books, this sort of us novel, comics, and soon.

The Adobe Captivate 9: Beyond The Essentials will give you a new experience in looking at a book.

#### **Michael Clements:**

In this era globalization it is important to someone to get information. The information will make anyone to understand the condition of the world. The condition of the world makes the information better to share. You can find a lot of referrals to get information example: internet, newspapers, book, and soon. You can view that now, a lot of publisher this print many kinds of book. The particular book that recommended to your account is Adobe Captivate 9: Beyond The Essentials this e-book consist a lot of the information with the condition of this world now. That book was represented how can the world has grown up. The vocabulary styles that writer use for explain it is easy to understand. Often the writer made some study when he makes this book. That's why this book suited all of you.

Download and Read Online Adobe Captivate 9: Beyond The Essentials By Kevin Siegel #LUYJ2O46QWB

# Read Adobe Captivate 9: Beyond The Essentials By Kevin Siegel for online ebook

Adobe Captivate 9: Beyond The Essentials By Kevin Siegel Free PDF d0wnl0ad, audio books, books to read, good books to read, cheap books, good books, online books, books online, book reviews epub, read books online, books to read online, online library, greatbooks to read, PDF best books to read, top books to read Adobe Captivate 9: Beyond The Essentials By Kevin Siegel books to read online.

## Online Adobe Captivate 9: Beyond The Essentials By Kevin Siegel ebook PDF download

Adobe Captivate 9: Beyond The Essentials By Kevin Siegel Doc

Adobe Captivate 9: Beyond The Essentials By Kevin Siegel Mobipocket

Adobe Captivate 9: Beyond The Essentials By Kevin Siegel EPub